## **Recherche im NEBIS-Katalog**

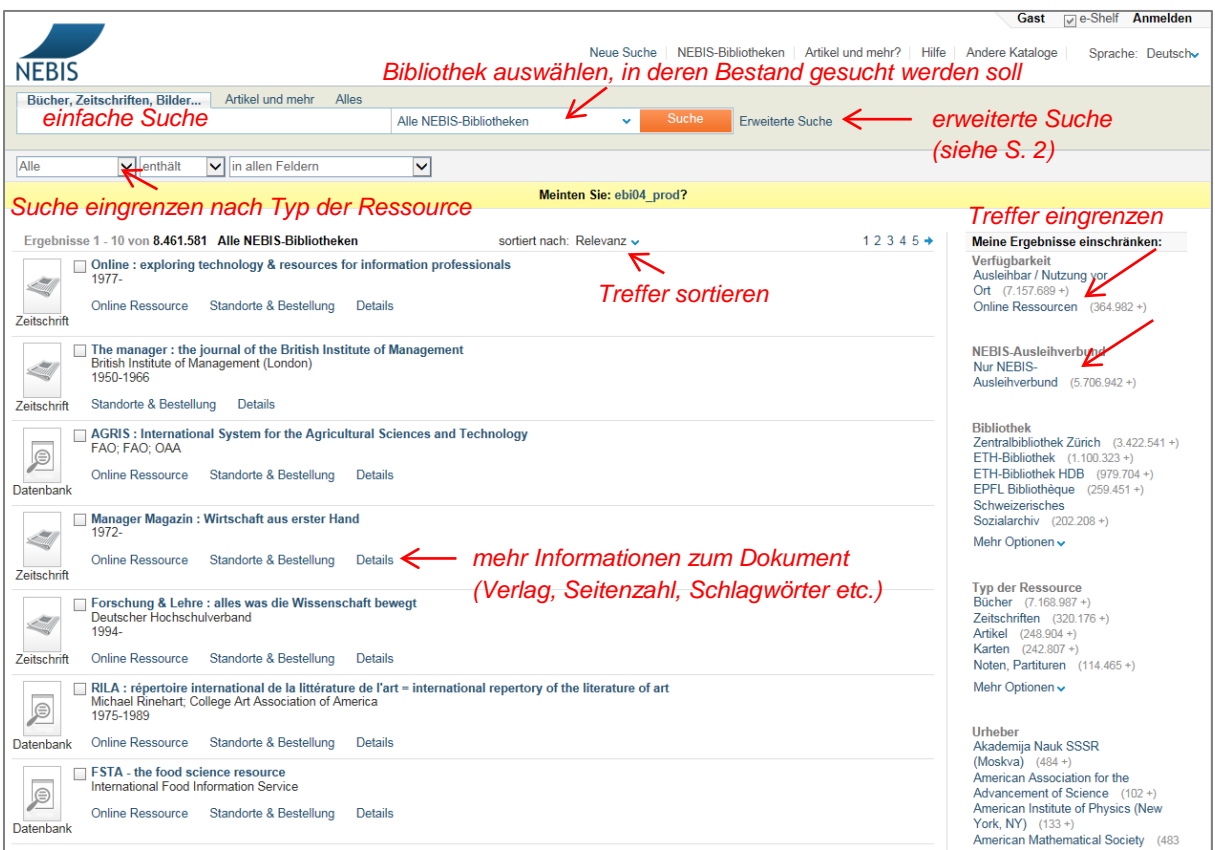

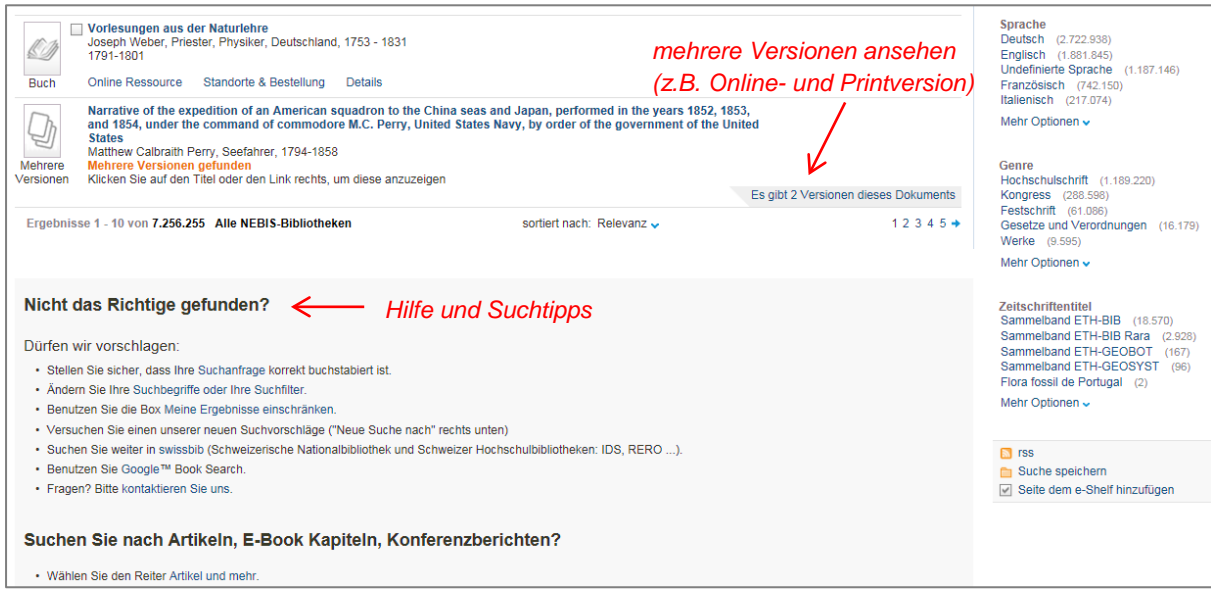

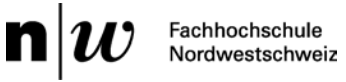

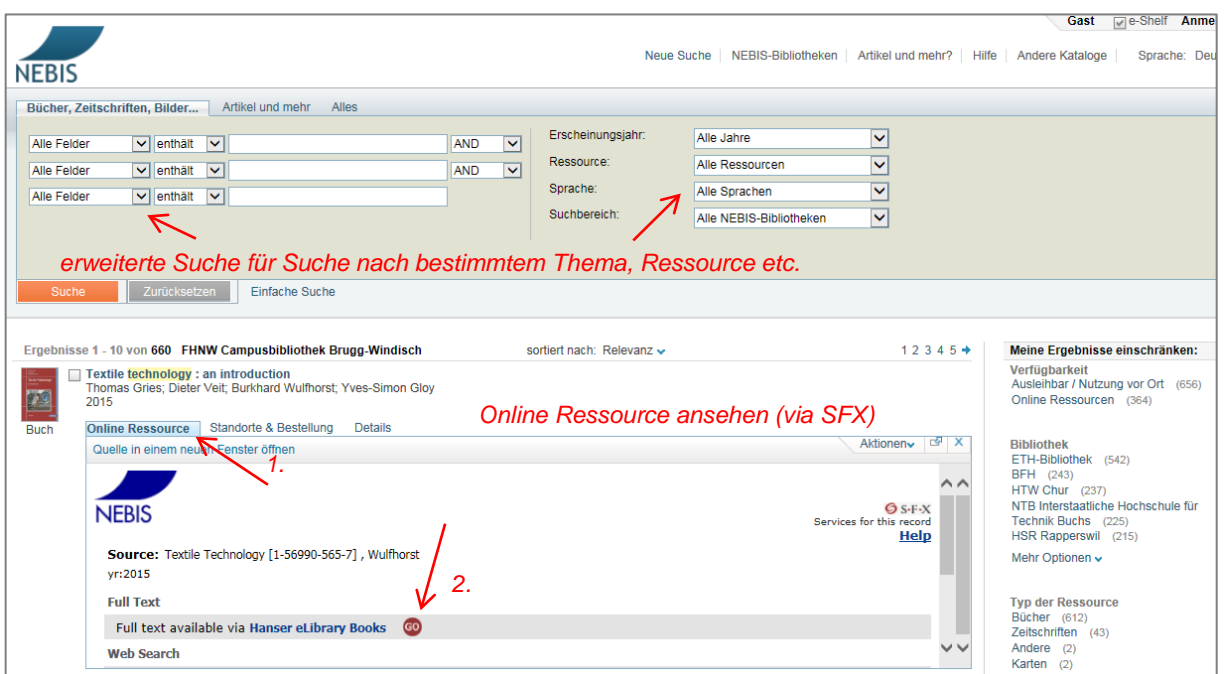

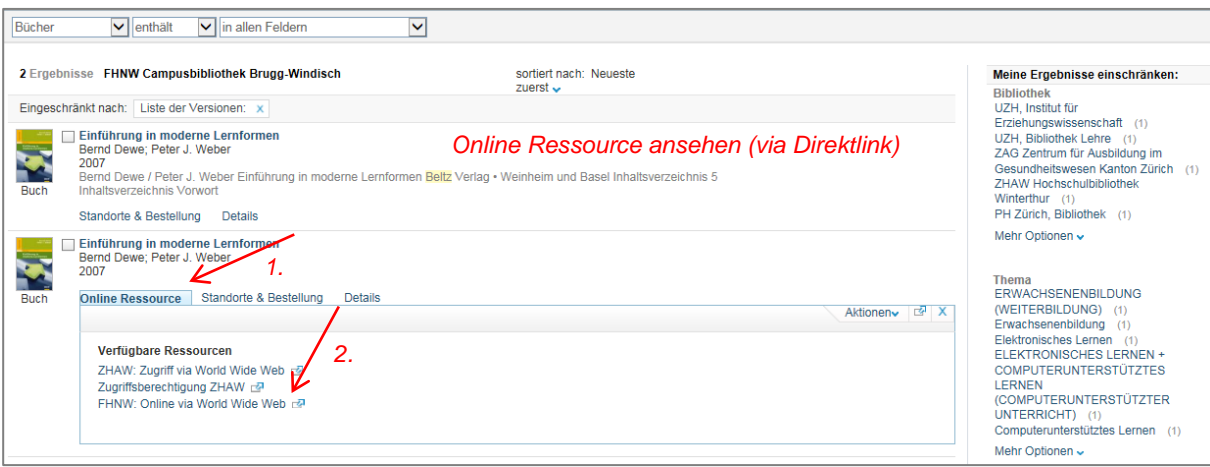

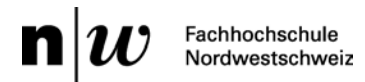

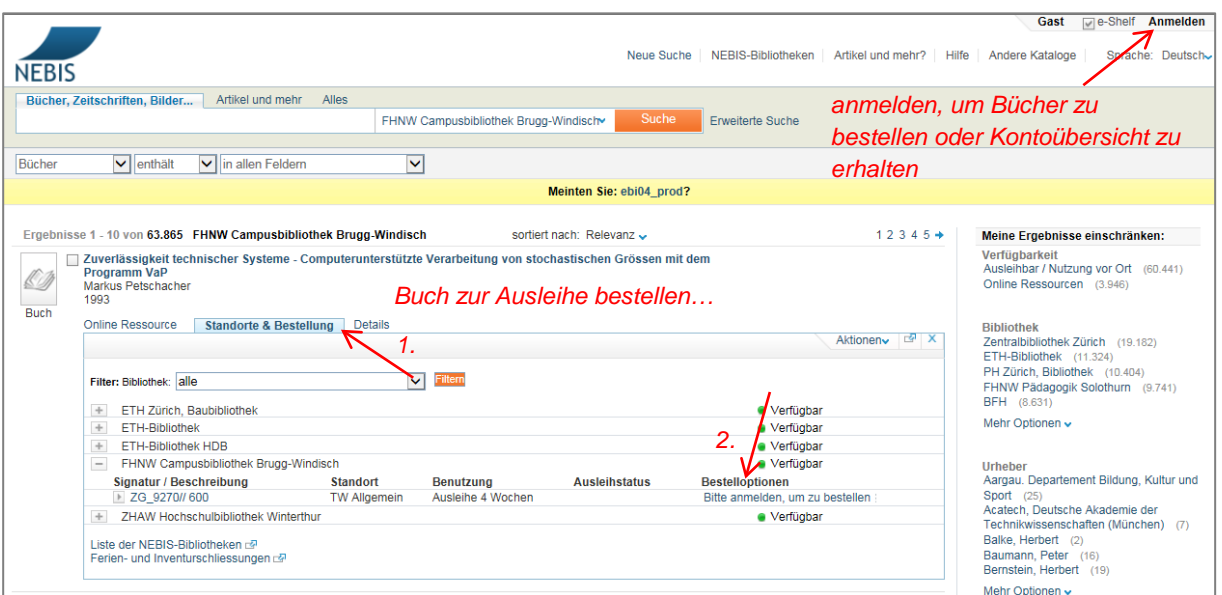

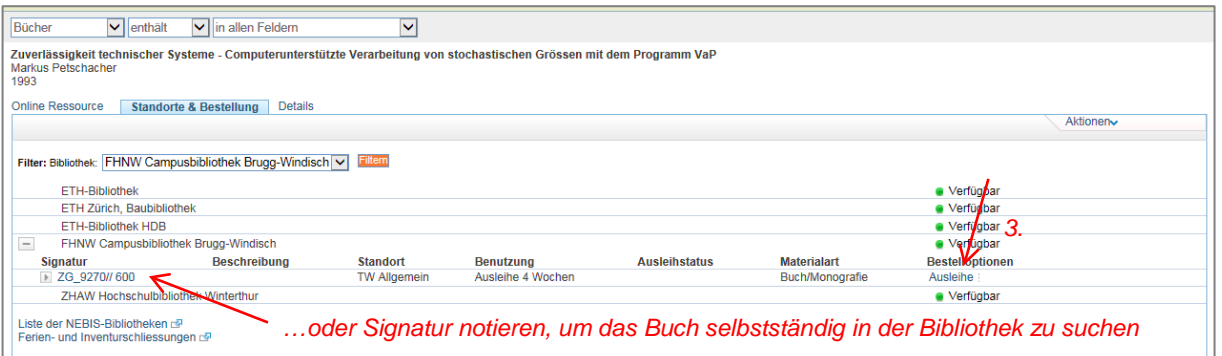

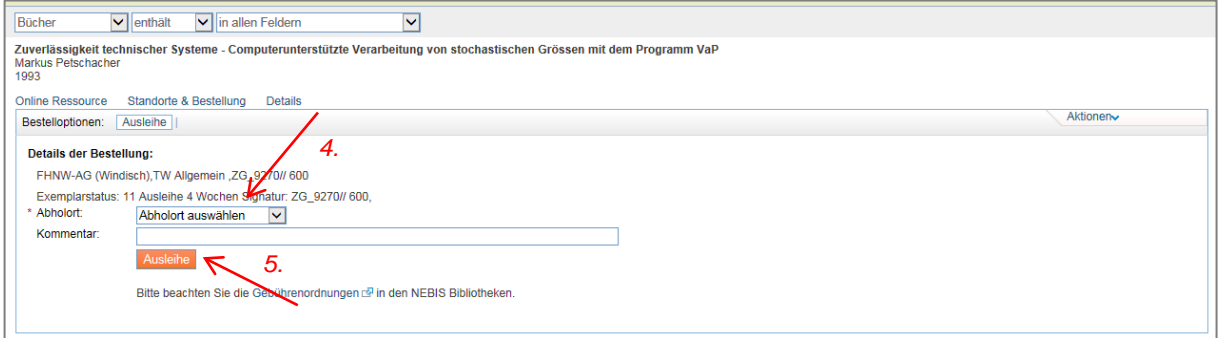

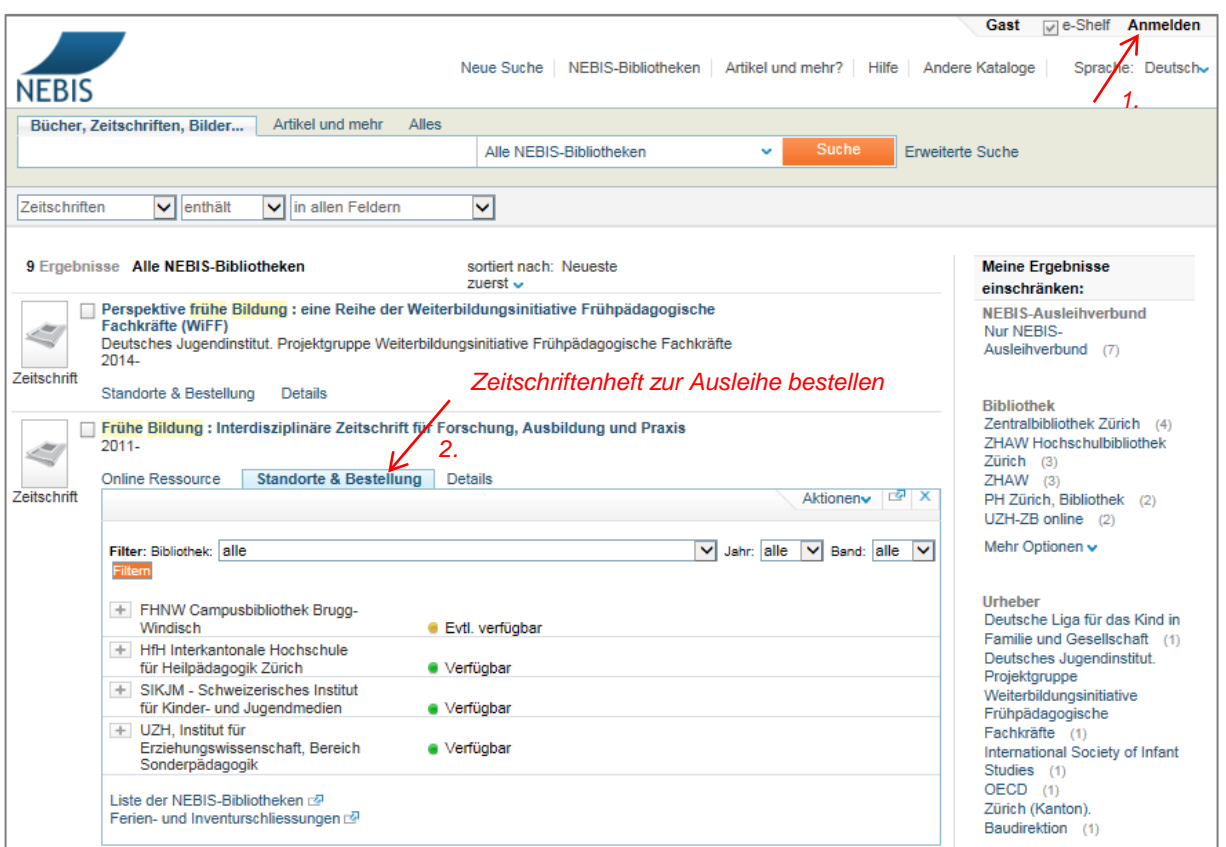

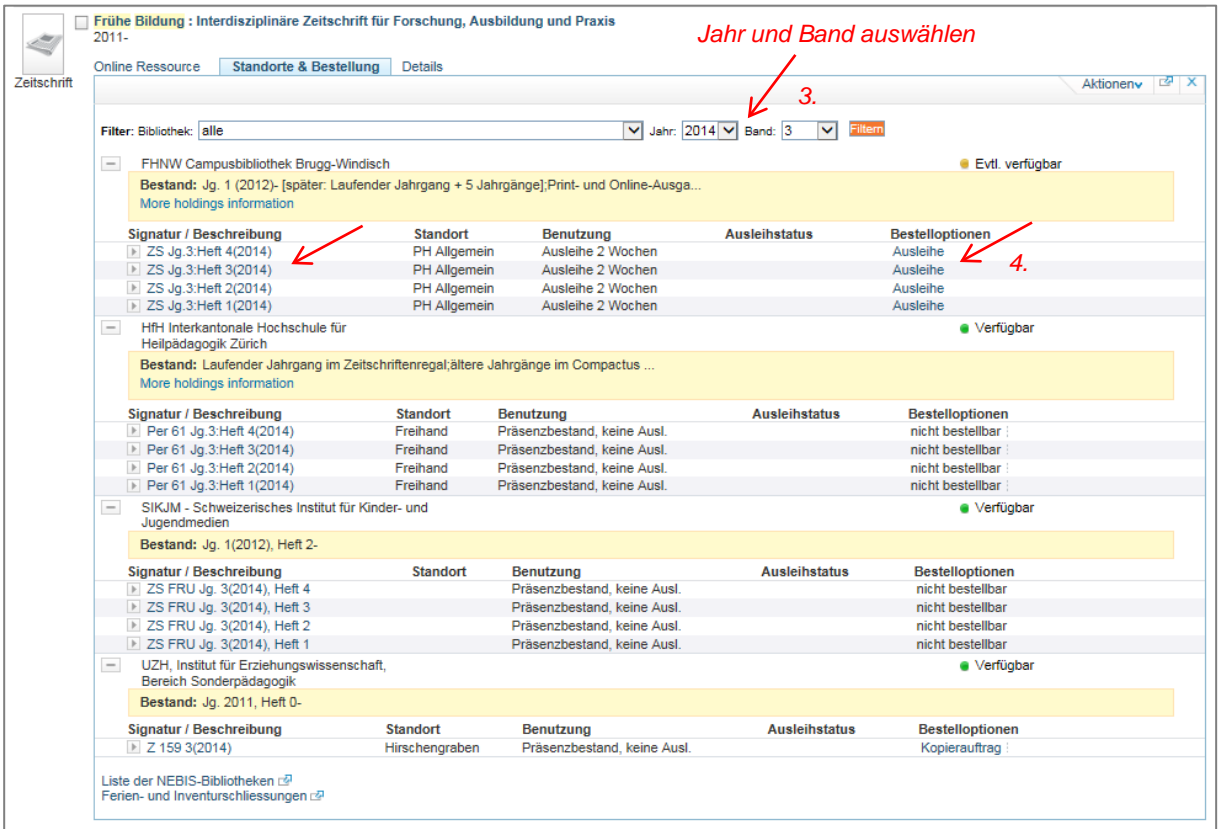